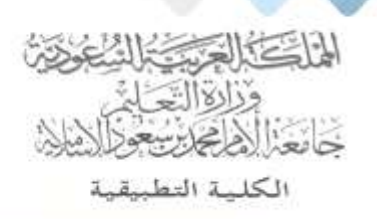

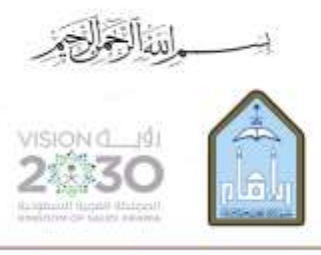

Kingdom of Saudi Arabia Ministry of Education Imam Mohammad Ibn Saud Islamic University **Applied College** 

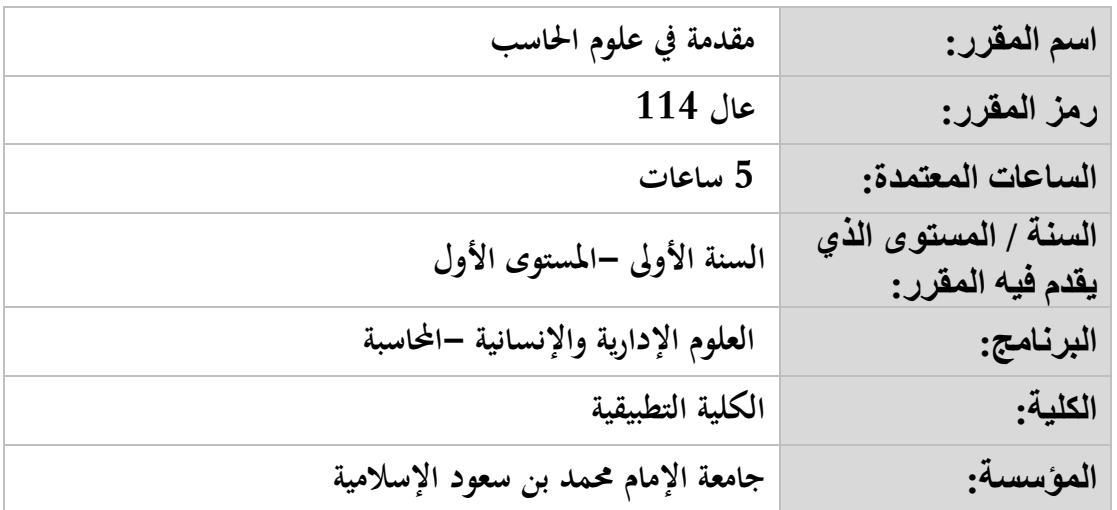

## **أهداف المقرر:**

**يهدف املقرر إىل اكساب الدارسني املفاهيم اخلاصة ابحلاسب اآليل ونظم التشغيل وأمن املعلومات واالنرتنت، واكساهبم مهارات استخدام احلاسب اآليل الشخصي وكيفية تشغيله، إضافة إىل استخدام أشهر التطبيقات املكتبية اليت تساعد يف إجناز األعمال، وكيفية استخدام اإلنرتنت والربيد اإللكرتوين.**

## **موضوعات المقرر:**

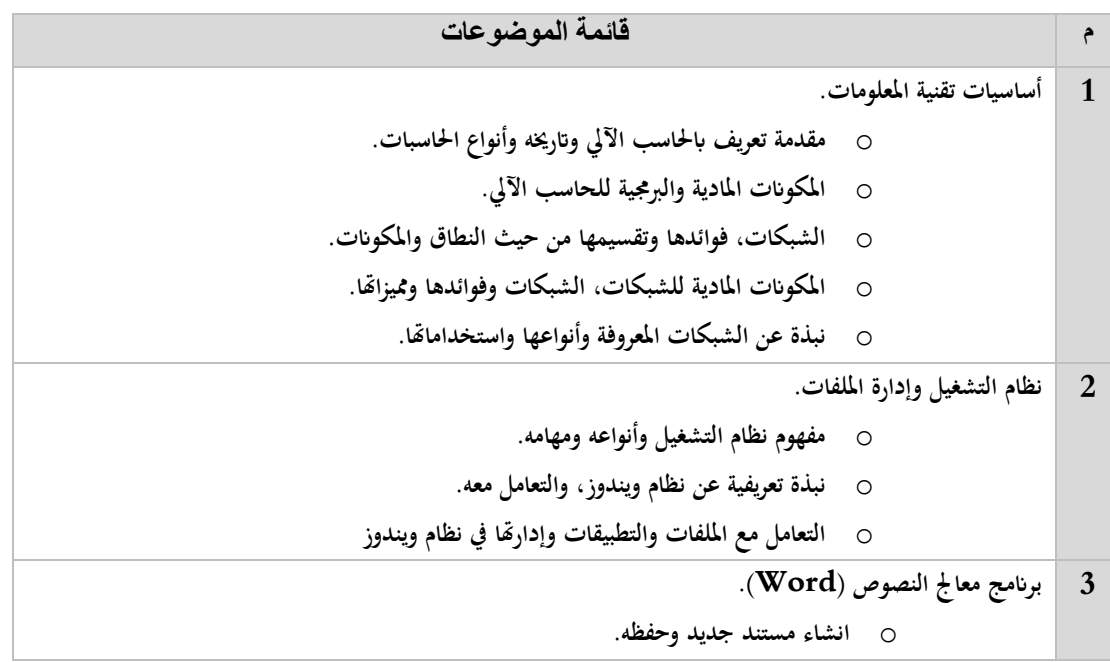

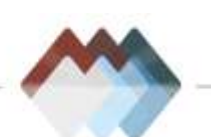

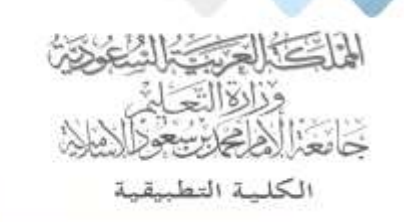

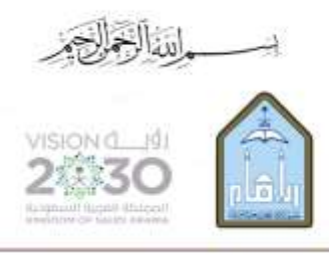

Kingdom of Saudi Arabia Ministry of Education Imam Mohammad Ibn Saud Islamic University **Applied College** 

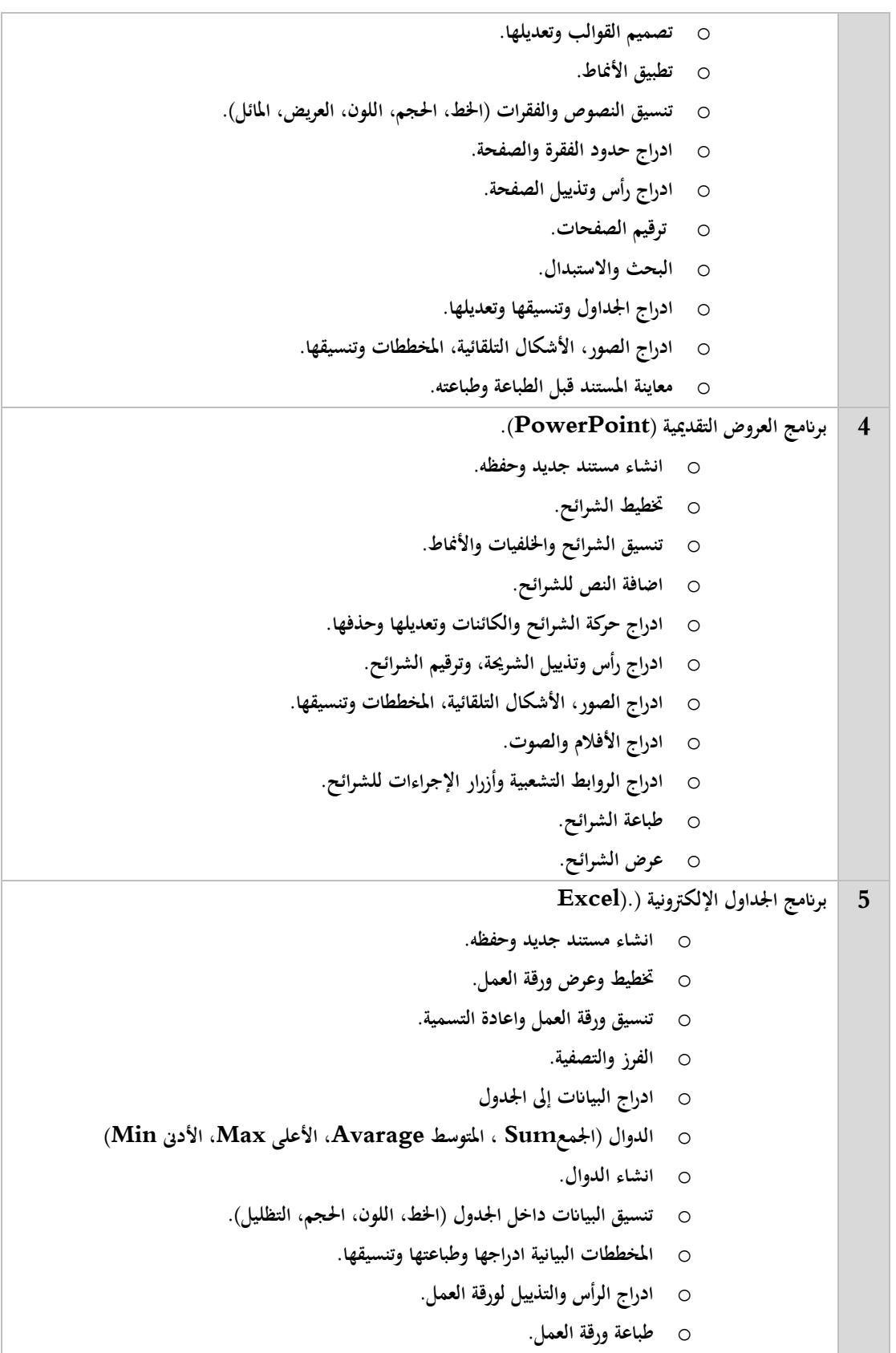

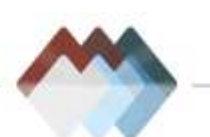

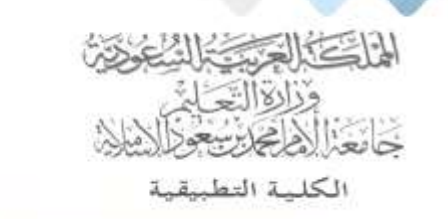

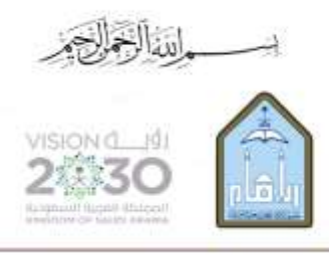

Kingdom of Saudi Arabia Ministry of Education Imam Mohammad Ibn Saud Islamic University **Applied College** 

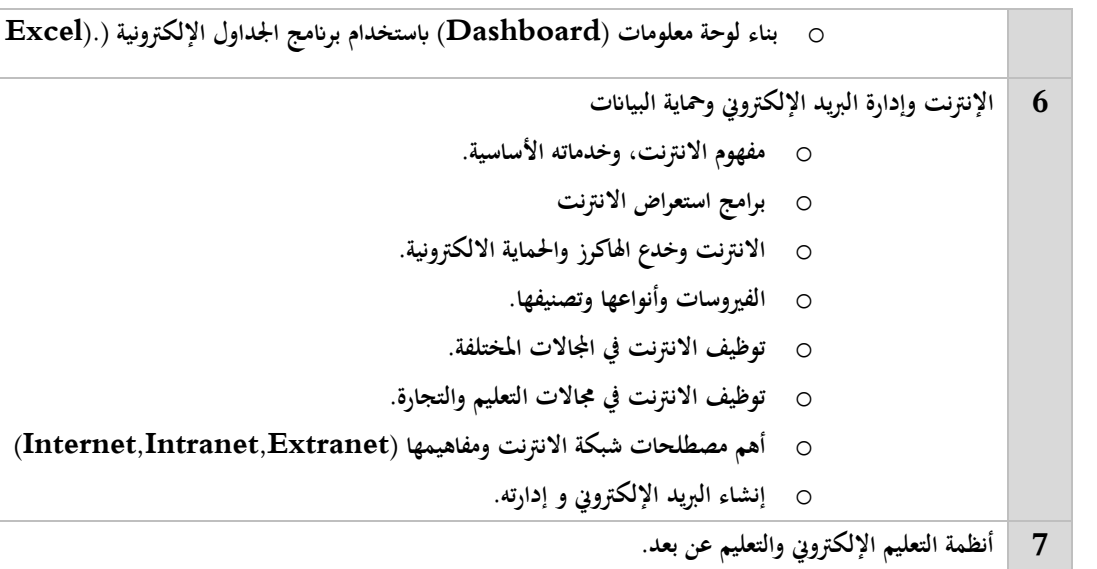

## **مراجع المقرر:**

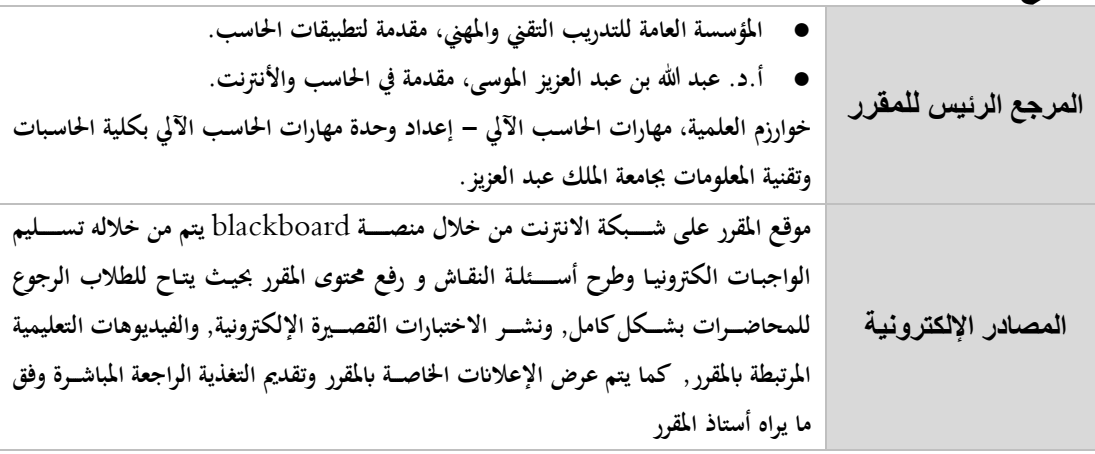

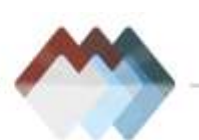